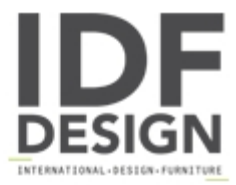

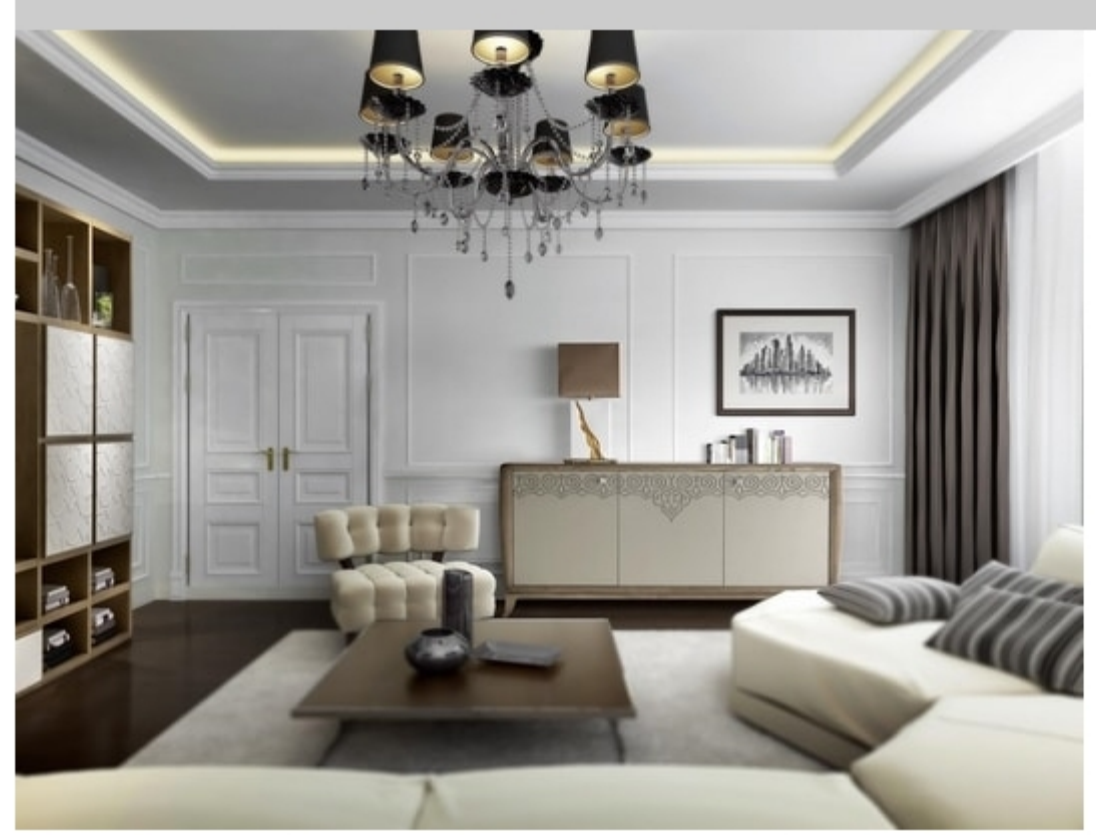

## **AN 123 PL**

3-door sideboard with feet. Matt smoke dyed ash structure, matt hemp lacquered doors.

L. 215 x 54 h. 97 cm

Produced by

**Moletta Mobili Sas** Via A. Manzoni 21 36061 Rosà (Vicenza) Italy

Phone: +39 0424 580081 Fax: +39 0424 910016 E-mail: moletta@moletta.com Website: http://www.moletta.com

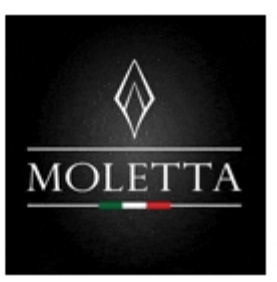